## , tushu007.com

 $<<$ Windows  $>$ 

书名:<<Windows环境下的多线程编程原理与应用>>

- 13 ISBN 9787302053934
- 10 ISBN 7302053936

出版时间:2002-7-1

页数:356

字数:527000

 $\overline{\phantom{a}}$ 

extended by PDF and the PDF

http://www.tushu007.com

## , tushu007.com

## $<<$ Windows  $>$

## 本书共分9章:第1章介绍多线程的概念和与Windows操作系统一些有关的知识;第2章介绍面向对象  $\begin{array}{lll} \text{Win32 API} \\ \text{MFC} \end{array}$  $MFC$  and  $4$  $5 \t 8$  $\mbox{Win32API} \quad \mbox{MFC}$ 9  $9$

*Page 2*

 $<<$ Windows $>$ 

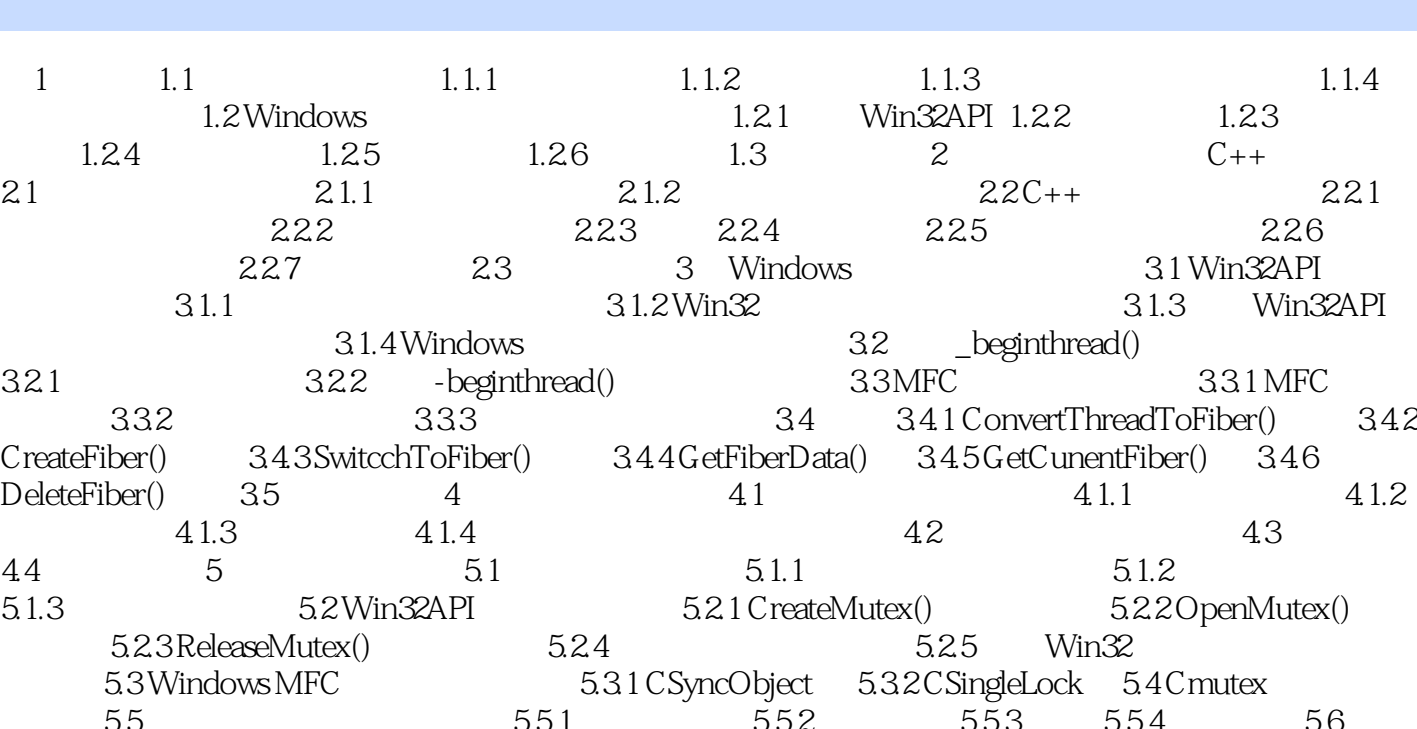

, tushu007.com

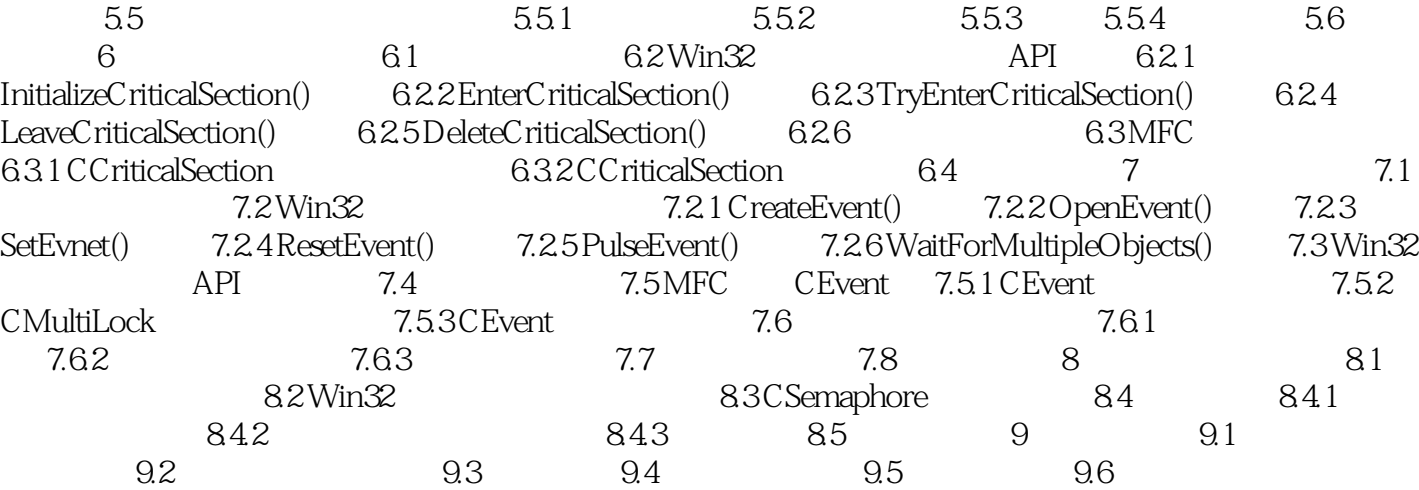

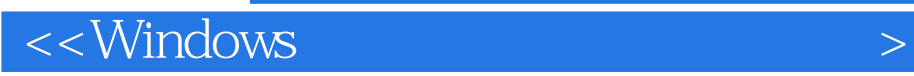

本站所提供下载的PDF图书仅提供预览和简介,请支持正版图书。

更多资源请访问:http://www.tushu007.com